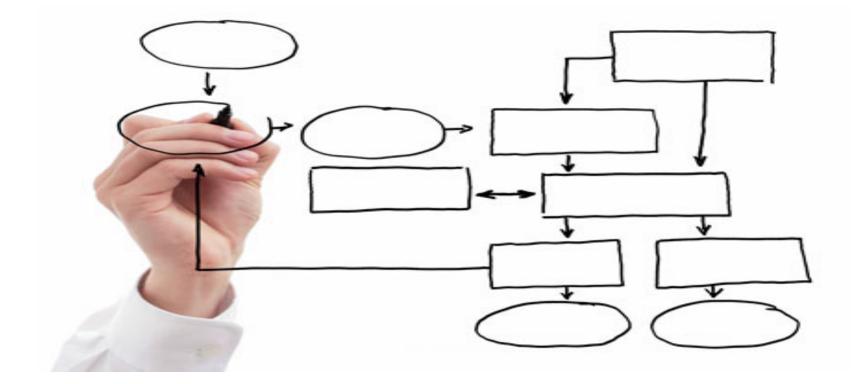

#### MIS 5121: Business Processes, ERP Systems & Controls Week 4: Types of Controls, Order to Cash Process

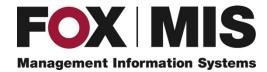

**James Baranello** 

James.Baranello@temple.edu

#### Video: Record the Class

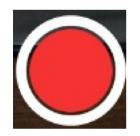

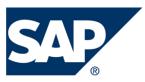

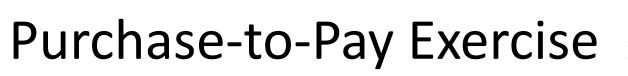

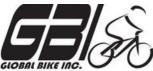

- Primary Learning objectives
  - Experience the steps in a typical purchasing transaction
  - See how an ERP system handles typical purchasing transactions
  - Work through the procedures involved in a test of transactions
  - Investigate related application controls in an ERP system
- Secondary learning objectives:
  - See the integration between materials management (MM) and financial accounting (FI) modules of SAP
  - View some basic FI module settings than enable proper system functions

# P2P Exercise – Lessons Learned

- Basic System Controls
  - Not as easy to find definitions as I thought
  - Posted Definitions on Exercise 1 Page (will be included in Appendix in future)
  - Will not include related questions in Exercise grade
- Review Accounting Related Data
  - Will post on Exercise 1 Page soon

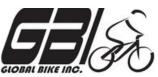

#### P2P Exercise – Accounting Data

|               | Inventory<br>Quantity | Inventory-<br>Trading Goods    | Bank Account<br>(Cash) | Accounts<br>Payable (A/P) | Goods Receipt/<br>Invoice Receipt<br>(GR/IR) | Vendor Sub-<br>ledger |
|---------------|-----------------------|--------------------------------|------------------------|---------------------------|----------------------------------------------|-----------------------|
| Account #:    | -                     | 200200                         | 100000                 | 300200                    | 310000                                       | -                     |
| After task 5  | 0                     | \$0                            | \$0                    | \$0                       | \$0                                          | \$0                   |
| After task 7  | 0                     | \$0                            | \$0                    | \$0                       | \$0                                          | \$0                   |
| After task 9  | 50                    | \$1,500                        | \$0                    | \$0                       | \$1,500                                      | \$0                   |
| After task 11 | 50                    | \$1,500                        | \$0                    | \$1,500                   | \$0                                          | \$1,500               |
| After task 13 | 50                    | \$1,500                        | \$1,500                | \$0                       | \$0                                          | \$0                   |
|               |                       |                                |                        |                           |                                              |                       |
| Task #        | Task                  |                                | Account                |                           | Debit                                        | Credit                |
| 5             | Create Master         |                                |                        |                           | \$0                                          |                       |
| 5             | Data                  |                                |                        |                           |                                              | \$0                   |
| 7             | Create                |                                |                        |                           | \$0                                          |                       |
| 1             | Purchase Order        |                                |                        |                           |                                              | \$0                   |
| 9             | Receive               | 200200 - Inven                 | tory TG                |                           | \$1,500                                      |                       |
| 5             | Product               | 310000 – GR                    | •                      |                           | \$1,500                                      |                       |
| 11            | Receive Invoice       | 310000 – GR/II                 | २                      |                           | \$1,500                                      |                       |
| **            | from Vendor           | 300200 – Acco<br>300200 – Acco | counts Payable         |                           | \$1,500                                      |                       |
| 13            | Payment to            |                                | \$1,500                |                           |                                              |                       |
| 10            | Vendor                | 100000 – Ba                    | nk Account             |                           | \$1,500                                      |                       |

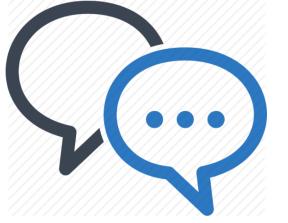

#### Discussion

Something really new, different you learned in this course in last week
YOU LEARN

Questions you have about this week's content (readings, videos, links, ...)?

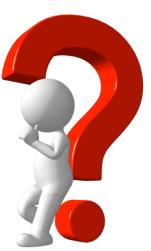

Question still in your mind, something not adequately answered in prior readings or classes?

MFTHING NFW

FVFRY NAY

## Control Failure: MarCon, Inc.

- <u>Background</u>:
  - Idaho Contractor construction company
  - Participated in Small Business Admin (SBA) and Dept. of Transportation Disadvantaged Business Enterprise (DBE) Program
  - Awarded \$2.5 MM federal contracts, \$15 MM contracts from Idaho and Utah because of these programs

#### • <u>Control Failures</u>: 1997 - 2006

- Concealed income by diverting customer payments of used material sales to separate bank account
- Unreported sales not reported to accountant (organized company business affairs to conceal)
- Profit never reported on personal or business tax returns
- Artificially lowered net worth by having company pay for personal expenses (e.g. renovations, landscaping of home) and transferring assets to others
- Omitted, deleted, altered and incorrectly categorized entries in company financial books and record

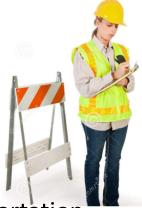

#### Control Failure: ACL Technologies, Inc.

- <u>Results / Outcomes</u>:
  - Fraudulently qualified for SBA and DBE programs
  - Majority stockholder (female) convicted by federal jury in 2013 22 counts (false tax returns, fraud, ...)
    - ✤ 84 months in prison, 3 years supervised release
    - \$90,000+ restitution to IRS, \$30,000+ to Idaho Disadvantaged Business Enterprise (DBE) Program
    - Prior to sentencing, Repaid restitution \$3,000,000+
  - Minority stockholder convicted of lessor charges (conspiracy, obstruction of justice)
    - Sentenced at later date

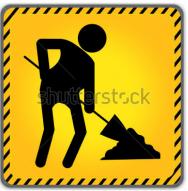

- <u>References / Links</u>:
  - http://www.irs.gov/uac/Examples-of--Corporate-Fraud-Investigations-Fiscal-Year-2014

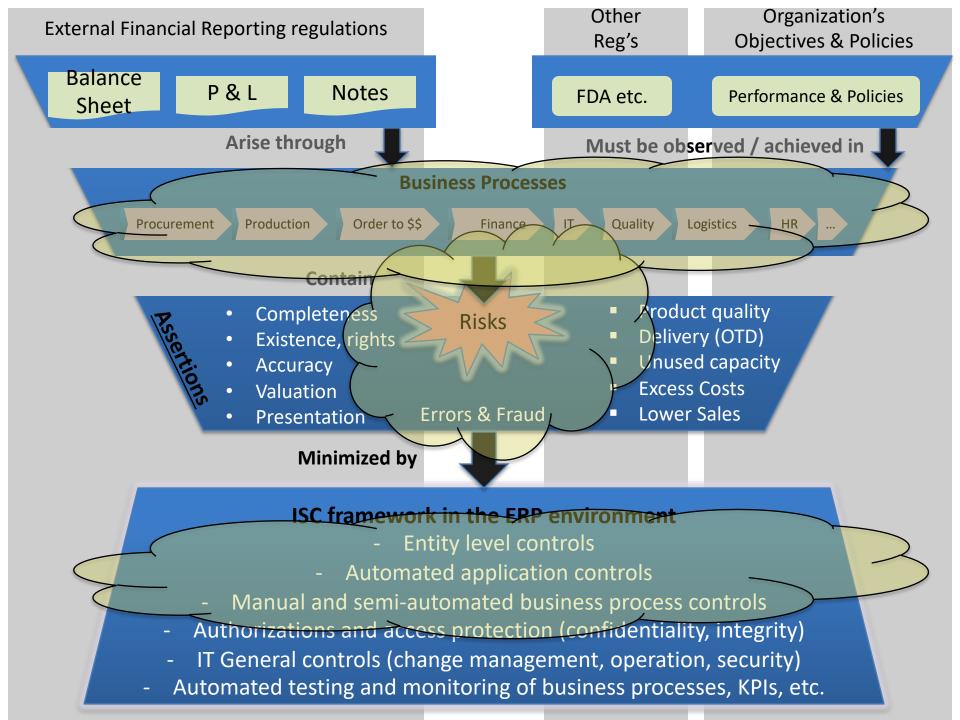

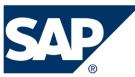

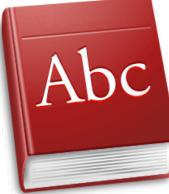

## ERP (SAP) Terminology

## **Table Types**

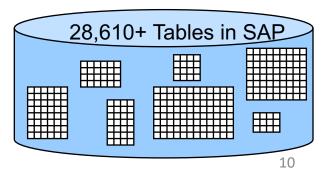

### Table (Data) Types

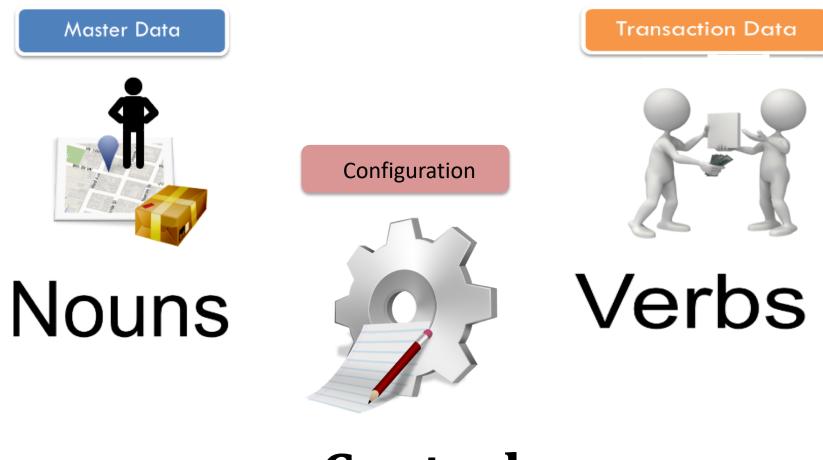

#### Control

# Data Types

- Transaction Data
  - Data associated with single process 'event'
    - Evidence of an event / activity
    - Logically Stored in process 'Documents' (vs. outputs)
    - Repetitive transactions (events) but data stored associated with each event / document
    - Has a Time dimension
  - Stored at various stages of a business process
    - e.g. Customer orders, purchase orders, production orders, customer payments
- Master Data

1 2

- e.g. Materials, Customers, Vendors
- Relatively stable
- Used repeatedly in same way
  - Many transactions

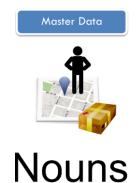

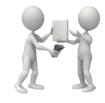

Transaction Date

Verbs

## **ERP System Implementation**

- <u>Configuration</u>: process of making standard software fit your business (cause correct system 'behaviors')
  - -ERP systems (esp. tier 1 vendors like SAP, Oracle) are highly flexible via configuration settings
  - Achieved via setting defined parameters, config table entries
  - -SAP: Over 8000 configuration decisions
  - -Data structuring
    - Sales divisions, distribution channels

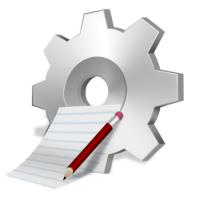

### **Config: Organization Structure**

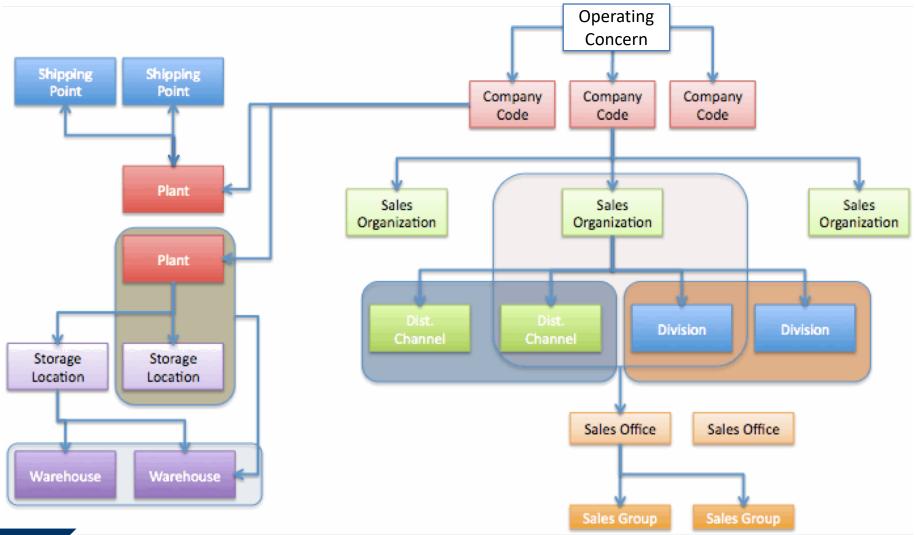

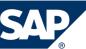

### **Types of Controls**

## Compare / Contrast

## **Control Type Dimensions**

- <u>Automated</u>: System automatically implements the control
  - Example: Gross weight > Net weight; Time zone based on State, Predefined values for fields
  - Use When: System basic logic; Configurable; Application 'Rules' match Business Rules; Easy development to implement
  - Do not use: Complex business rules (hard to implement)
- vs. <u>Manual</u>: Defined procedure followed to implement control
  - Example: Use system report to assure reconciliations, verifications are complete; validate system matches manual input form
  - Use When: No System capability, Requires human decision making
  - Do not Use: If system can handle automatically

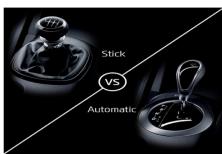

### **Automated Application Controls**

- Field check (vs. defined / allowed values)
- Sign check (+/-)
- Limit / Range check (vs. valid range, limit)
- Size (or capacity) check (e.g. # valid digits, decimals)
- Completeness check (Incompletion procedures)
- Validity check (Other validations, e.g. time zone)
- Reasonableness test (often between fields)

#### Control Type Dimensions PROCEDURE A. <u>Directive</u>: Policies / Procedures / Training

- Example: Formal Credit policy, Period closing 'rules'
- Use When: In almost all areas to define expectations
- Do not use: As only control, to prescribe decision making in highly complex scenarios (provide outline /guidelines only).

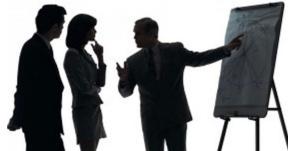

## **Control Type Dimensions**

- B. <u>Detective</u>: After the fact detection of control failure or not
  - Example: Exception reports; reconciliation procedures, Physical checks
  - Use When: No preventative control possible or is cost prohibitive, Current process
  - Do not use: If preventable, or system control (e.g. config, easy development) is possible
- C. <u>Preventative</u>: Prevent from occurring
  - Example: Security / Segregation of Duties protection
  - Use When: Easily implemented with system capability
  - Do not Use: If increases complexity of performing tasks with minimal prevention

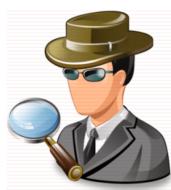

## **Control Type Dimensions**

- D. <u>Compensating</u>: employ in lieu of the recommended controls in the low, moderate risk situations to provide equivalent or comparable protection
  - Example: Review Sample of transactions (e.g. High value, high risk), secondary approval for certain Scenarios
  - Use When: Segregation of Duties is difficult / impossible to implement fully.

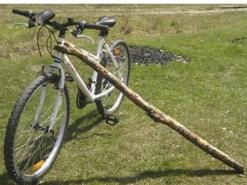

- Do not Use: Large organizations, high risk SOD issues,

#### **Business Process Controls**

# Order to Cash (OTC, O2C)

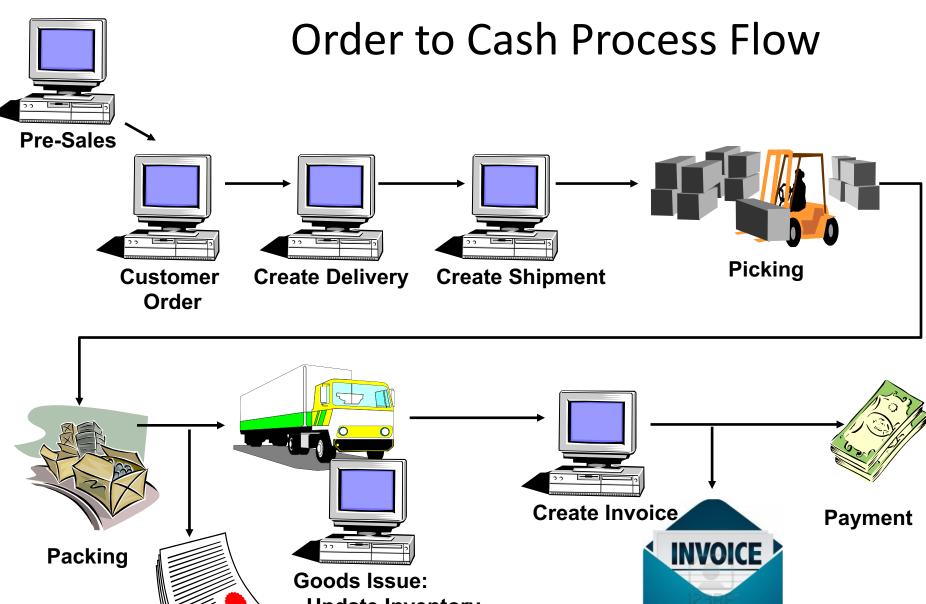

- Update Inventory

Shipping Documentation

- Post General Ledger

#### Order to Cash at GBI

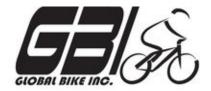

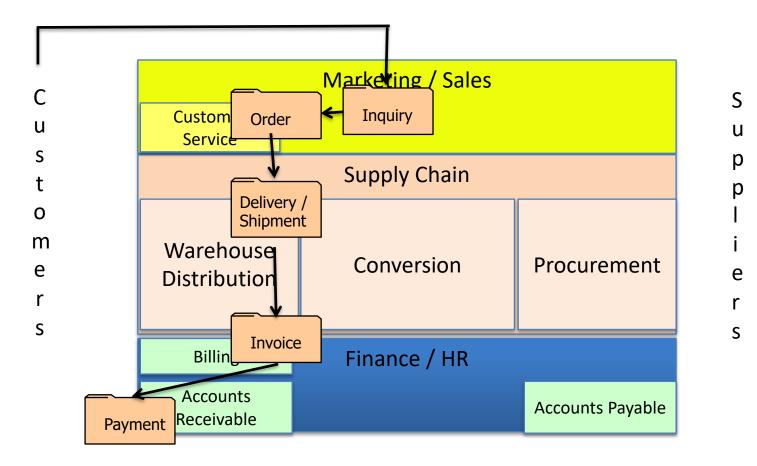

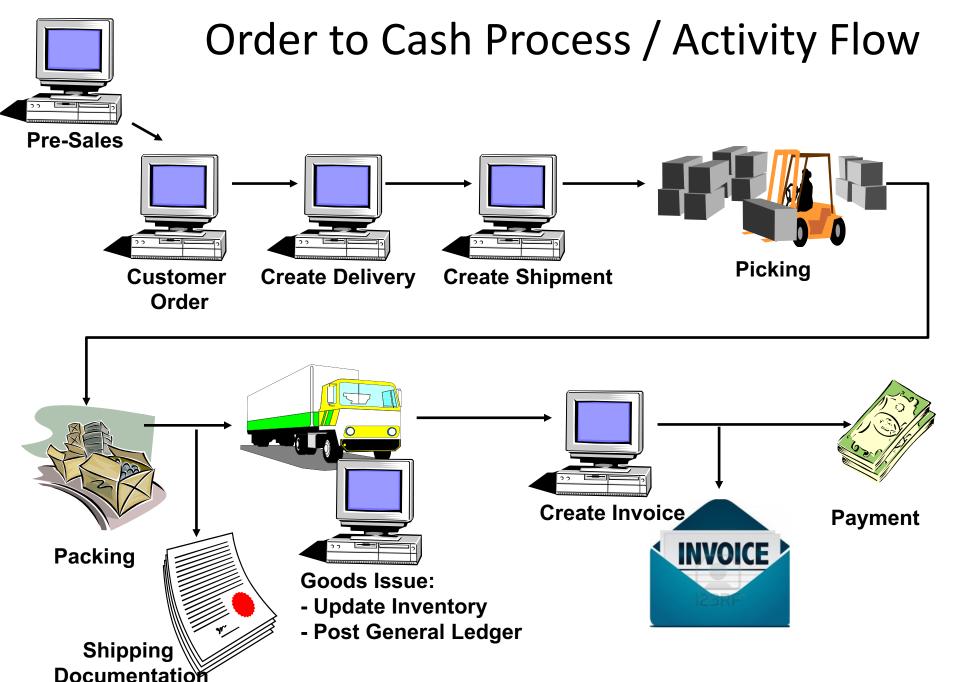

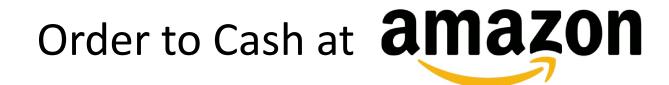

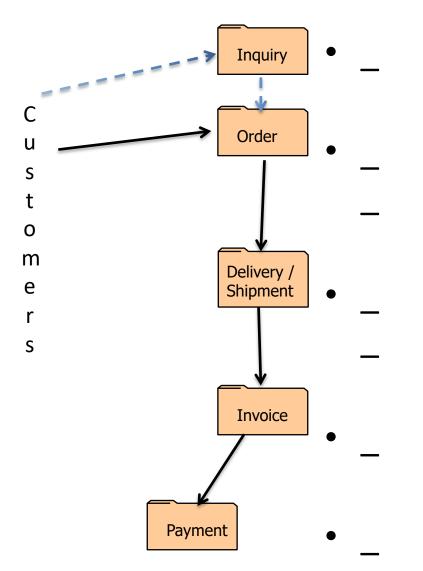

# Order to Cash at amazon

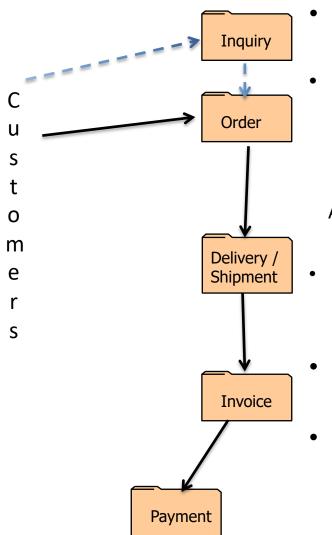

- Catalogue, reviews Wish List
- Marketplace order from other sellers 24 / 7 ordering

Buy used or new (options)

Buying suggestions - linked

Available – now or when

- Inventory location optimization Amazon prime – free shipping 2 days
- Automatically created once picked
- Debit / credit card Credit card clearing process, period

#### Order to Cash: Pre Sales

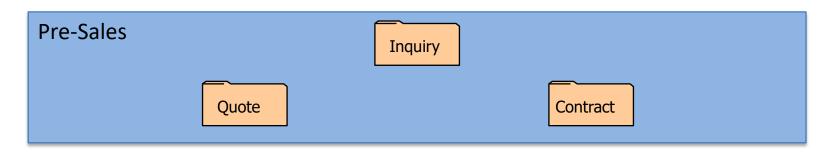

- Execution only after converted to order document
- <u>Inquiry</u>: typically not binding
- <u>Quote</u>:
  - Can be binding
  - Defined time
  - Credit Check?
- <u>Contract</u>:
  - Quantity and / or value
  - Defined from / to dates
  - Credit Check?

#### Order to Cash: Order Scenarios

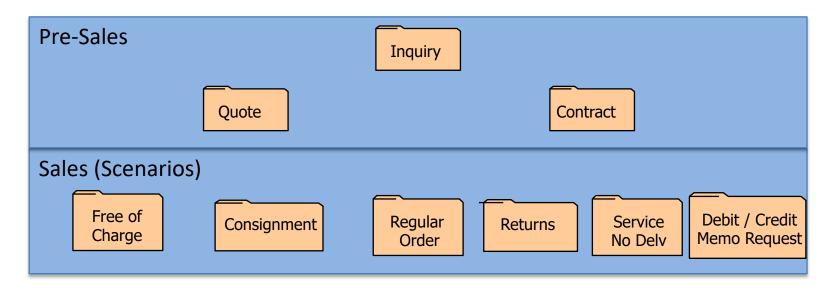

### The Many Flavors of Sales Order

- Standard Orders
- Free of Charge (samples, compensation)
- Services / Not delivery related
- Consignment
- Miscellaneous Sales (Assets, RM's, Leases, etc.)
- Returns
- Debit memo
- Credit Memo
- Rebate Settlement
- Special country / tax scenarios

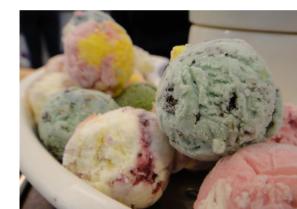

#### Order to Cash: Document Flow

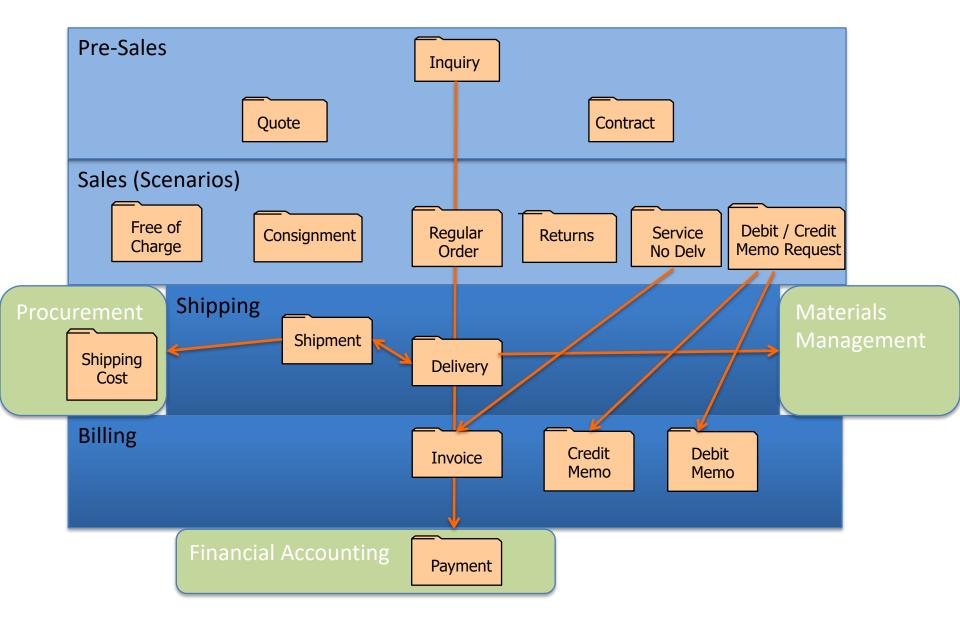

### Sales Document Type

- Similar in concept to order type
- Required during order / sales document entry
- Configuration parameters doc type dependent:
  - Subsequent documents required (Delivery, invoice)
  - Number range used
  - Screens displayed for data input
  - Link to pricing details
  - If reference to prior document is required (e.g. return)
  - Is customer number required (usually)
  - Auto blocked for delivery or billing
  - Credit check performed

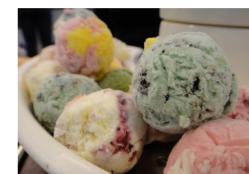

#### **Create Order Processing Flow** Customer Customer **Material Info** Material Master Record Master Sold-to Ship-to **Basic View** (CMIR) **Other Partners Plant View** Basic, Company, Sales Org View VD5x **Sales Org Views** MM0x **Pre-Sales** XD0x **ATP** Credit Check Customer Global Determine Order Trade **Price** VK1x Determine Determine Output Route **0VTC** VV1x

# **Pricing & Conditions**

#### Determine Price

- All components of 'Value' (external and internal)
  - Price
  - Discounts / surcharges
  - Rebates / Commissions

| <ul> <li>Taxes</li> </ul> | Sales A          | Sales A Sales B Shipping Billing Document |          | cument        | Cor    | Conditions Account assignment |      |         | Schedule lines |                 | nes   | Partners |     | Te | xts Order | Order Data |             |     |
|---------------------------|------------------|-------------------------------------------|----------|---------------|--------|-------------------------------|------|---------|----------------|-----------------|-------|----------|-----|----|-----------|------------|-------------|-----|
| TUNCS                     | Quantity 8 EA    |                                           | A Ne     | t             | 24,0   |                               |      | .00 USD |                |                 |       |          |     |    |           |            |             |     |
| – Costs                   | Tax              |                                           |          |               |        |                               |      | 0.00    |                |                 |       |          |     |    |           |            |             |     |
|                           | Pricing Elements |                                           |          |               |        |                               |      |         |                |                 |       |          |     |    |           |            |             |     |
|                           | NCC              | ηΤy                                       | Name     |               | Amount |                               | Crcy | per     | UoM            | Condition value | Curr. | Sta      | Num | 0  | CCo       | Un         | Condition v | Cd  |
|                           | C F              | PR00                                      | Price    |               |        | 3,000.00                      | USI  | 1       | EA             | 24,000.00       | USD   |          | 1   | EA | 1         | EA         | 0.00        |     |
|                           |                  |                                           | Gross V  | alue          |        | 3,000.00                      | USI  | 1       | EA             | 24,000.00       | USD   |          | 1   | E/ | 1         | E/         | 0.00        |     |
|                           |                  |                                           | Discoun  | t Amount      |        | 0.00                          | USI  | 1       | EA             | 0.00            | USD   |          | 1   | EÆ | 1         | EA         | 0.00        |     |
|                           |                  |                                           | Rebate   | Basis         |        | 3,000.00                      | USI  | 1       | EA             | 24,000.00       | USD   |          | 1   | EÆ | 1         | EA         | 0.00        |     |
|                           |                  |                                           | Net Valu | e for Item    |        | 3,000.00                      | USI  | 1       | EA             | 24,000.00       | USD   |          | 1   | EÆ | 1         | EA         | 0.00        |     |
|                           |                  |                                           | Net Valu | ie 2          |        | 3,000.00                      | USI  | 1       | EA             | 24,000.00       | USD   |          | 1   | EÆ | 1         | EA         | 0.00        |     |
|                           |                  |                                           | Total    |               |        | 3,000.00                      | USI  | 1       | EA             | 24,000.00       | USD   |          | 1   | EÆ | 1         | EA         | 0.00        |     |
|                           | C s              | KTO                                       | Cash Di  | scount        |        | 0.000                         | %    |         |                | 0.00            | USD   |          | 0   |    | 0         |            | 0.00        |     |
|                           | • •              | PRS                                       | Internal | price         |        | 1,400.00                      | USI  | 1       | EA             | 11,200.00       | USD   |          | 1   | EÆ | 1         | E۶         | 11,200.00   | USI |
|                           |                  |                                           | Standar  | d - USA /With |        | 1,600.00                      | USI  | 1       | EA             | 12,800.00       | USD   |          | 1   | EA | 1         | EA         | 0.00        |     |

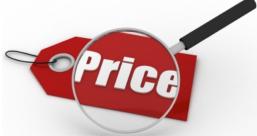

## Pricing & Conditions

- Condition Technique (used in other areas of SAP)
  - Configurable
  - 'Price's stored in condition records
    - By Key sequence (grouping of values) e.g. sales org, customer, material, ...
    - Can include scales (price breaks)
    - Effective date and expiration date
  - Define 'rules' for finding applicable condition record
    - Sequential search (most specific to most generic) search using condition key values from sales order
- Next slides: GBI order -> Pricing Analysis

#### **Analysis Pricing**

| Menu                  | Back Exit Cancel System                                   |  |  |  |  |  |
|-----------------------|-----------------------------------------------------------|--|--|--|--|--|
| Procedure Description |                                                           |  |  |  |  |  |
| 🕶 📂 RVAJUS            | Standard - USA /With Jur.Code                             |  |  |  |  |  |
| 🕶 📂 PR00              | Price                                                     |  |  |  |  |  |
| D10(PR02)             | Customer/material with release status                     |  |  |  |  |  |
| 020(PR02)             | Price list category/currency/material with release status |  |  |  |  |  |
| C30(PR02)             | Price list category/currency/material with release status |  |  |  |  |  |
| 🕶 📂 040(PR02)         | Material with release status                              |  |  |  |  |  |
| 3,000.00 USD 1 EA     | DXTR1997                                                  |  |  |  |  |  |
| PB00                  | Price (Gross)                                             |  |  |  |  |  |
|                       | Gross Value                                               |  |  |  |  |  |
| KA00                  | Sales deal                                                |  |  |  |  |  |
| K032                  | Price Group/Material                                      |  |  |  |  |  |
| K005                  | Customer/Material                                         |  |  |  |  |  |
| K007                  | Customer Discount                                         |  |  |  |  |  |
| K004                  | Material                                                  |  |  |  |  |  |
| K020                  | Price Group                                               |  |  |  |  |  |
| K029                  | Material pricing grp                                      |  |  |  |  |  |
| K030                  | Customer/Mat.Pr.Grp                                       |  |  |  |  |  |
| K031                  | Price Grp/Mat.Pr.Grp                                      |  |  |  |  |  |
| PA01                  | % Disc.from Gross                                         |  |  |  |  |  |
| PA00                  | % Discount from Net                                       |  |  |  |  |  |
| RC00                  | Quantity Discount                                         |  |  |  |  |  |
| RB00                  | Discount (Value)                                          |  |  |  |  |  |
| <b>RD</b> 00          | Weight Discount                                           |  |  |  |  |  |

#### Access details 040 (PR00)

^

¥

| 🛗 🚹 View                 |                      |                               |  |  |  |  |
|--------------------------|----------------------|-------------------------------|--|--|--|--|
| Access                   | Message              | Description                   |  |  |  |  |
| 040                      | 208                  | Condition record has been for |  |  |  |  |
|                          |                      |                               |  |  |  |  |
| Access                   | (complete)           |                               |  |  |  |  |
| Field in condition table | Field in document    | Value in doc.                 |  |  |  |  |
| Sales Organization       | Sales Organization   | UE00                          |  |  |  |  |
| Distribution Channel     | Distribution Channel | WH                            |  |  |  |  |
| Material                 | Pricing Ref. Matl    | DXTR1997                      |  |  |  |  |
|                          |                      |                               |  |  |  |  |
| Pricing date             |                      | 06/16/2014                    |  |  |  |  |
|                          |                      |                               |  |  |  |  |
|                          |                      |                               |  |  |  |  |
|                          |                      |                               |  |  |  |  |
|                          |                      |                               |  |  |  |  |
|                          |                      |                               |  |  |  |  |
| <                        |                      | >                             |  |  |  |  |
|                          |                      |                               |  |  |  |  |

....

No more information is available.

#### **Analysis Pricing**

| Menu                      | Back Exit Cancel System                                  |                                        |                |                         |                                                     |  |  |  |
|---------------------------|----------------------------------------------------------|----------------------------------------|----------------|-------------------------|-----------------------------------------------------|--|--|--|
| Procedure                 | Description                                              | Details on condition type UTXJ         |                |                         |                                                     |  |  |  |
| BO01                      | Mat/Group Rebate                                         | ▲ III III IIII IIIIIIIIIIIIIIIIIIIIIII |                |                         |                                                     |  |  |  |
| BO02                      | Material Rebate                                          |                                        | Condition type | Message                 | Description                                         |  |  |  |
| <b>BO03</b>               | Customer Rebate                                          |                                        | UTXJ           | 109                     | Condition record is missing                         |  |  |  |
| BO04                      | Hierarchy Rebate                                         |                                        |                |                         |                                                     |  |  |  |
| BO05                      | Hierarchy rebate/mat                                     |                                        | Access         | ess Message Description |                                                     |  |  |  |
| PI02                      | Inter-company %                                          |                                        | 008            | 010                     | Access not executed (Requirement 008 not fulfilled) |  |  |  |
| PI01                      | Inter-company Price                                      |                                        | 010            | 109                     | Condition record is missing                         |  |  |  |
| 👻 📴 UTXJ                  | Tax Jurisdict.Code                                       |                                        | 020            | 109                     | Condition record is missing                         |  |  |  |
| <mark>) 008(UTX1</mark> ) | Departure Country / Destination Country                  |                                        |                |                         |                                                     |  |  |  |
| 010(UTX1)                 | Country/State/Customer Classif.1/Material Classification |                                        |                |                         |                                                     |  |  |  |
| 020(UTX1)                 | Domestic Taxes                                           |                                        |                |                         |                                                     |  |  |  |
| 🦰 JR1                     | Tax Jur Code Level 1                                     | -                                      | 1              |                         |                                                     |  |  |  |
| 🛅 JR2                     | Tax Jur Code Level 2                                     |                                        |                |                         |                                                     |  |  |  |
| 🚞 JR3                     | Tax Jur Code Level 3                                     |                                        |                |                         |                                                     |  |  |  |
| 🛅 JR4                     | Tax Jur Code Level 4                                     | Ы                                      |                |                         |                                                     |  |  |  |
| DIFF                      | Rounding Off                                             |                                        |                |                         |                                                     |  |  |  |
|                           | Total                                                    |                                        | <              |                         |                                                     |  |  |  |
| E SKTO                    | Cash Discount                                            |                                        |                |                         |                                                     |  |  |  |
| RL00                      | Factoring Discount                                       |                                        | No condition r | ecord was fo            | ound for this condition using the document          |  |  |  |
| VPRS                      | Internal price                                           |                                        | data.          |                         | _                                                   |  |  |  |
|                           | Standard - USA /With                                     |                                        |                |                         |                                                     |  |  |  |
| EDI1                      | Cust.expected price                                      |                                        |                |                         |                                                     |  |  |  |
| EDI2                      | Cust.expected value                                      | ~                                      |                |                         |                                                     |  |  |  |

## Credit Management

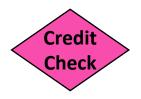

- Credit checks
  - Various criteria: limits, exposure, risk category, credit control area ...
  - Can (should) be automatic -> blocks order, error messages
  - Checks include 'open' documents (orders, deliveries, invoices, receivable items
  - Static: credit limit & categories vs. all open
  - Dynamic: looks at all over defined horizon
- Correct sales documents have credit checks
  - Sales document type and Item Category dependent
- Credit Management procedures
  - New Customers
  - Periodic review of credit parameters
  - Order Approval: continual review / decisions from list of holds
- Credit Card Processing

## Available to Promise

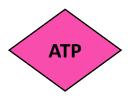

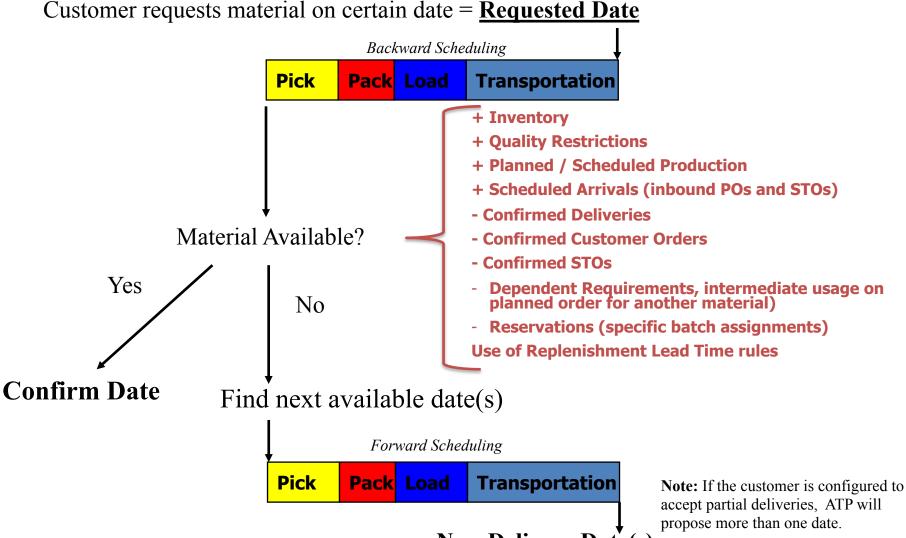

New Delivery Date(s)

## Available to Promise

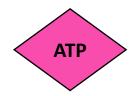

- Dynamic / Real-time
  - Changes made in SAP throughout the enterprise immediately reflected in calculation
  - Existing materials 'net' requirements are considered during the calculation
- Commitment to customer in real-time
  - ATP functionality enables commitment of expected delivery dates and quantities while the customer is on the phone
- First come-first serve
  - ATP creates a material reservation
  - Material not 'reserved' at a detailed level (e.g. A TP does not reserve a specific batch for an order, rather, available quantities are reduced)
- Controlled through configuration settings
  - Scope of check/Checking rule
- Relies on master data inputs for ATP calculation
  - <u>Material</u>: availability check, RLT, planned delivery time, production time, GR time
  - <u>Customer</u>: delivering plant, order combination, delivery options
- Integration with Materials Management
  - Inventory
  - Planning

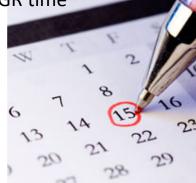

# Global Trade / Other

Global Trade

- Embargo Checks
- Denied / sanctioned parties
- Commodity classifications (I/E)
- Export and Import Licenses
- Customs Calculation, Processing
- Country of Origin Preference (e.g. NAFTA)
- Related reporting (Gov't)
- Other Regulations (e.g. EHS)

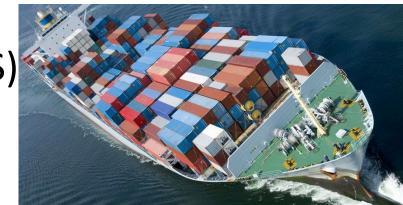

## **Other Order Controls**

- Incompletion Procedures: assure the completeness of entered data
  - Header and Item-level by Sales Document type. Fields include:
    - PO Number
    - Incoterms
    - Payment terms
    - Quantity
    - Net value
    - Plant/Shipping point

#### Blocks

- On sales order to prevent:
  - Delivery creation
  - Billing / invoice creation
- Central blocks on Customer Master

## Breakout Activity – Rules

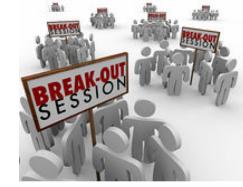

- Break into teams max of 5 people / team
   Diversity a must.
- Assignment return via WebEx Notes or Word Document
- How: WebEx breakout?
- Time: assigned today 20 min (including break)
   Start back on-time

### **Breakout Question**

### Order to Cash Process – What Could go Wrong?

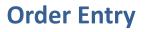

- •
- •

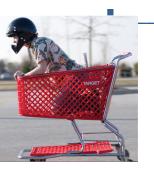

#### Shipping

- •
- :-----

#### **Invoice and Payment**

- \_\_\_\_\_
- •

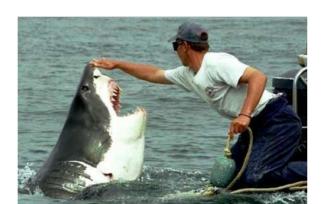

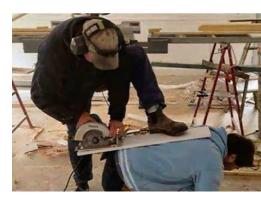

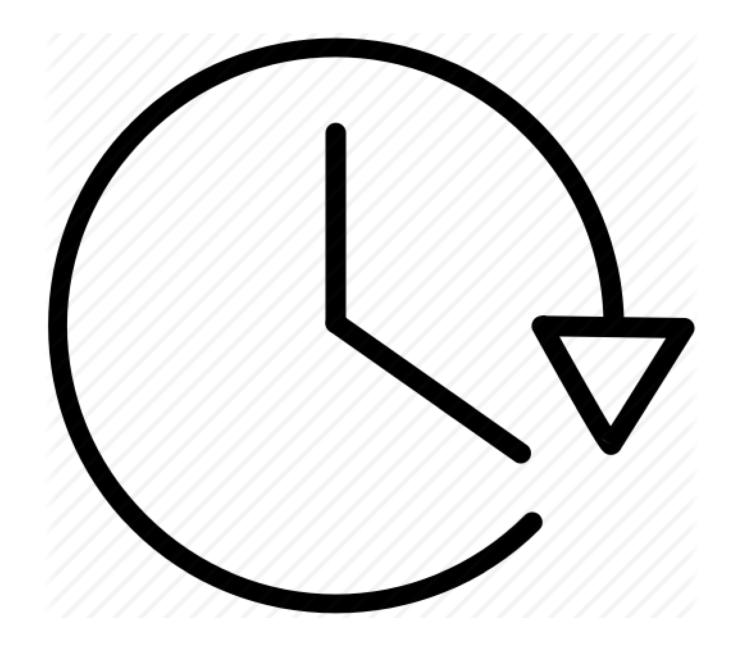

### **Report Back**

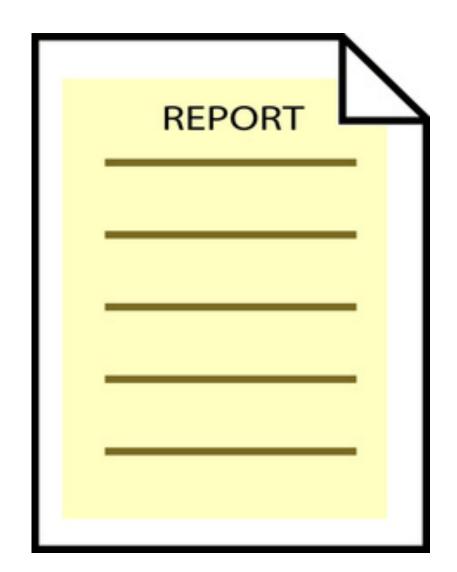

## Order to Cash (a) : Common Risks

**Order Processing** 

- Creation of fictitious Customers
- Delivery / Ship-to address modification
- Orders not correctly Authorized Pricing
- Inadequate price negotiation
- Prices not authorized (kickbacks)
- Goods and services are provided only at authorized prices and on authorized terms
- Unauthorized surcharges / discounts including kickbacks
- Unauthorized rebates / commissions
- Credit (More a profitability, cash flow vs. external control issue)
- Goods and services are only supplied to customers with good credit rating Other
- Import / export control violations
- Transactions have been recorded in the in-correct period
- Sales transactions are not properly classified in accounts

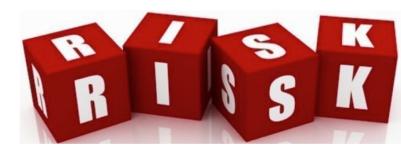

## Order to Cash (a) : Common Controls

Order Processing

- Sales recorded only with approved sales order form
- An open-order files is maintained and reviewed regularly (e.g. unfilled orders, aged orders)
- Assure Free of charge / sample of sales orders for properly approved, classified
- No manual sales transactions
- Contractual return and warranty provisions that are clearly spelled out in the sales contract
- Record returns on pre-numbered documents that are monitored to assure they are all recorded promptly
- Credits / Debits / Returns fully authorized

#### Credit

- Formal Credit Policy (Written, taught, monitored)
- Periodic review of the credit policy by key executives
- New Customer policy, standard credit default settings. Orders not accepted unless credit limits reviewed first
- Automated credit checks on all orders, orders on hold if not.
- Special approval for large and/or unusual transactions
- Periodic review of all standing credit data. Authorization by senior staff required for changes

#### Pricing

- Authorized price lists and specified terms of trade in place
- Price setting and price change policy (Written, taught, monitored)
- Compare prices and terms on a sample of sales invoices to the authorized price list and terms of trade
- Limited / no manual pricing of orders

#### General / Other

- Segregation of duties
- Limiting access to the files to authorized individuals

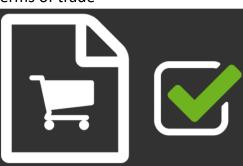

### Reference

 <u>Checklist</u>: Standards of Internal Control: Invoice processing (IOFM)

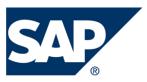

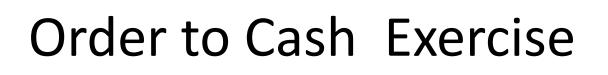

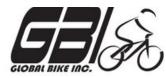

- Primary learning objectives are:
  - Experience the steps in a typical sales transaction
  - See how an ERP system handles a typical sales transaction
  - Work through the procedures involved in a test of transactions
  - Look at a special feature of the sales and distribution (SD) module of SAP
  - See the integration between Sales and Distribution (SD) and financial accounting (FI) modules of SAP

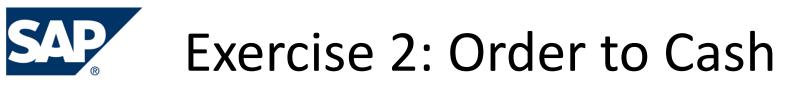

• Agenda

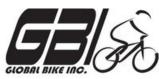

- This Class (September 25): Steps 1 8
- Next Class (October 2): Steps 9 15
- Following Class (October 9): Steps 16 23

- Due October 12 11:59 PM: Assignment Submission

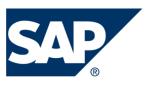

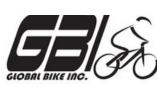

- Task 1 Extend the Material Master Record for Sales
  - Menu: Logistics ► Materials Management ► Material Master ►
     Material ► Create (Special) ► Trading Goods
  - Transaction: MMH1
- Task 2 Extend the Material Master Record for Sales
  - Menu: Logistics ► Sales and Distribution ► Master Data ► Business
     Partners ► Customer ► Create ► Complete
  - Transaction: XD01
- Task 3 Set up Credit Limits for the Customer
  - Menu: Logistics ► Sales and Distribution ► Credit Management ►
     Master Data ► Change
  - Transaction: FD32

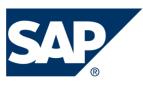

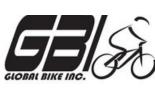

- Task 4 Check Inventory Availability
  - <u>Quantity:</u>
    - Menu: Logistics 
       Materials Management 
       Material
       Material 
       Display Current
    - Transaction: MM03 MMBE
  - <u>Value</u>:
    - Menu: Accounting ► Financial Accounting ► General Ledger ► Account ► Display Balances
    - Transaction: FS10N or FAGLB03

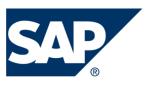

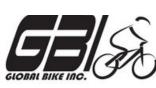

- Task 5 Check Status of Various Accounts
  - Check Inventory: MM Inventory Quantity
     Transaction: *MMBE (Stock Overview)*
  - Check Account Values: GL Inventory, GL Cash, Sales
     Revenue, Cost of Goods Sold (COGS), GL A/Receivable : Transaction: S\_ALR\_87012291 (Line Item Journal)
  - Check A/P Vendor sub-ledger:
     Transaction: FBL5N (Customer line item display)

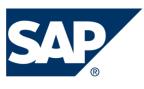

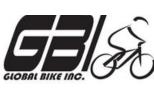

- Task 6 Create a Sales Order
  - − Menu: Logistics ► Sales and Distribution ► Sales ► Order ► Create
  - Transaction: VA01
- Task 7 Display the Sales Order
  - − Menu: Logistics ► Sales and Distribution ► Sales ► Order ► Display
  - Transaction: VA03
- Task 8 Display the Document Flow for the Sales Order
  - − Within transaction use menu: *Environment* ► *Display Document Flow*
  - Transaction: VA03
- Task 9 Check Status of Various Accounts
  - See details of Task 5

## Extra Slides

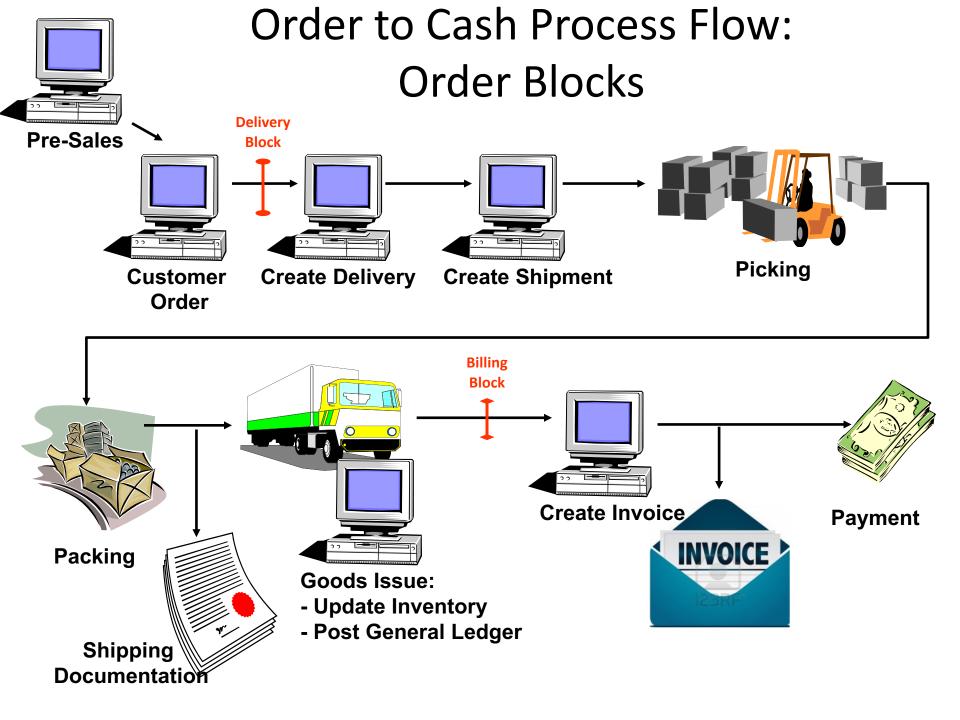

### Order to Cash Functions in SAP

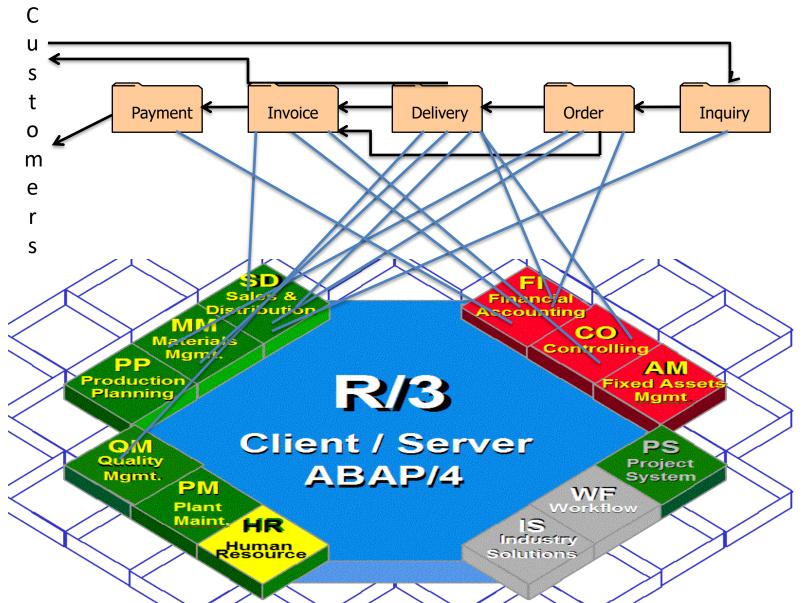

## Order to Cash Functions in SAP

| Task     | SD | MM | QM | FI | СО |
|----------|----|----|----|----|----|
| Inquiry  |    |    |    |    |    |
| Order    |    |    |    |    |    |
| Delivery |    |    |    |    | Ø  |
| Invoice  |    |    |    |    |    |
| Payment  |    |    |    | V  |    |

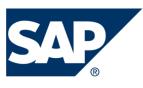

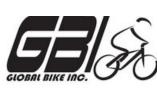

- Task 10 Create the Delivery for the Sales Order
  - Menu: Logistics > Sales and Distribution > Shipping & Transportation
    - Outbound Delivery Create Single Document With Reference to Sales Order
  - Transaction: VL01N
- Task 11 Check Status of Various Accounts
  - See details of Task 5
- Task 12 Display the Document Flow for the Sales Order
  - − Within transaction use menu: *Environment* ► *Display Document Flow*
  - Transaction: VA03

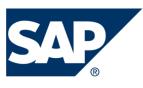

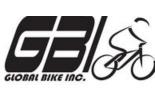

- Task 13 Post the Goods Issue
  - Menu: Logistics ► Sales and Distribution ► Shipping & Transportation ► Outbound Delivery ► Change ► Single Document (VL02N)
  - Transaction: VLO2N
- Task 14 Check Status of Various Accounts
  - See details of Task 5
- Task 15 Display the Document Flow for the Sales Order
  - − Within transaction use menu: *Environment* ► *Display Document Flow*
  - Transaction: VA03

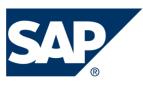

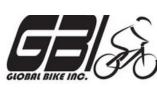

- Task 16 Create an Invoice for the Delivery
  - Menu: Logistics ► Sales and Distribution ► Billing ► Billing
     Document ► Create
  - Transaction: VF01
- Task 17 Check Status of Various Accounts
  - See details of Task 5
- Task 18 Display the Document Flow for the Sales Order
  - Within transaction use menu: *Environment* ► *Display Document Flow*
  - Transaction: VA03

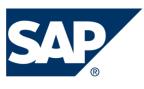

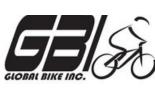

- Task 19 Locate the Accounting Document Number
  - Menu: Logistics ► Sales and Distribution ► Billing ► Billing
     Document ► Display
  - Transaction: VF03
- Task 20 Post the Customer's Payment on Account
  - Menu: Accounting ► Financial Accounting ► Accounts Receivable ►
     Document Entry ► Incoming Payment
  - Transaction: F-28

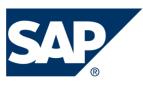

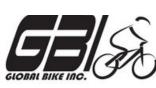

- Task 21 Check Status of Various Accounts
  - See details of Task 5
- Task 22 Display the Document Flow for the Sales Order
  - − Within transaction use menu: *Environment* ► *Display Document Flow*
  - Transaction: VA03
- Task 23 Write Down the Journal Entries the System Made
   Non-SAP Task

## Extra Slides

## **Control Definition Outline**

- **Reference #** Unique, assigned reference #
- Control Activity Summary of control activity
- **Process** Owning Process (Can only be 1)
- Sub-Process
- Location Where activity occurs
- Frequency
  - X: Multiple times a day
  - D: Daily
  - W: Weekly
  - M: Monthly
  - Q: Quarterly
  - A: Annual
- Control Activity (Typically for Manual Controls)
  - R: Reconciliation
  - A: Authorization
  - S: SOD/Safeguarding
  - M: Monitoring/ Review
  - P: Processing
- **Control Owner Title** Title of person responsible for completing the control